## **AutoCAD Crack Torrent (Activation Code) PC/Windows**

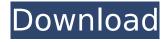

1 / 33

AutoCAD is used by engineers, architects, artists, drafters and other technical professionals to create and edit twodimensional (2D) and threedimensional (3D) drawings and models. CAD software, with the ability to save drawings as

graphics (GDB) files, enables users to easily share and save their designs with others. AutoCAD has a low learning curve and beginner-friendly features. But it's also popular among more advanced users, who typically appreciate the flexibility and power of AutoCAD. As CAD software has evolved over the years, it has

become more integrated into the design, engineering and manufacturing workflow of large organizations. AutoCAD tutorials and features overview: AutoCAD tutorial videos cover the key features of AutoCAD software and how to use the software on a variety of workstation configurations.

AutoCAD product videos cover the latest releases and updates to specific AutoCAD products. AutoCAD tips videos cover tips and tricks for using the software, including real-world scenarios from real users. This page discusses major features in the software. It also lists the version numbers of major releases and

Autodesk's engineering release cycles. Note: Since AutoCAD 2019 is an evolution of AutoCAD 2018, the following version numbers are listed in reverse chronological order for AutoCAD 2018-2019 and later releases. Also, previous releases of AutoCAD are referred to as "2013 and earlier releases" and the

current release is labeled as "2019". AutoCAD product video overviews: AutoCAD 2017 2019 is Autodesk's latest release of AutoCAD software. It is also the first release to include a cloud-based collaboration and sharing feature, dubbed Interact. Additional features include 2D and 3D modeling, project management,

image editing and design optimization. The latest release also includes improvements to the drawing, annotation and text tools. The software is available in both a 64-bit and 32-bit version for Microsoft Windows. AutoCAD 2016 2017 (64-bit) is Autodesk's latest release of AutoCAD software. It was

developed using AutoCAD 2010-2012's engine and includes a variety of new tools and improvements. It's the last release to be available for Microsoft Windows only (32-bit). The software is available in both a

AutoCAD Crack+ Activation Code With Keygen Download For Windows

before the introduction of the DXF file format,

DXF files were read in AutoCAD by creating an SVG file, which contained all the data to be drawn. History In version 2.0, the GDS was changed to allow a two-dimensional coordinate system to be added. This feature was to allow 2D mapping such as the layout of parts on a PCB. The new coordinate system was

inherited from AutoCAD's 3D drawing system and the twodimensional data was stored in a separate table. The GDS file format was changed to accommodate this 2D data and was rebranded as 2D. In AutoCAD 2009, 2D was fully adopted and the GDS was again renamed to DXF. DXF v1 The first version of DXF

was created to be used as a data exchange format for the DGN, the first version of AutoCAD. It had features that no other application had, such as allowing to control the dimensions and orientation of the drawing with a single command. A change was made in AutoCAD 6, where dimensions were made

independent of each other. In AutoCAD 2007 dimensions could be placed in a separate layer. In AutoCAD 2010 they could be locked and unlocked. In AutoCAD 2011 it was extended with a virtual dimension, where the dimension could be moved around without affecting the actual width of the line or circle

that creates the dimension. Dimensions were introduced for fields, which could be locked and unlocked and moved to a new position. DXF v2 AutoCAD's second version of DXF was introduced in AutoCAD 2000 and is also used in other applications such as DXF for MS Access. The basic changes were

minor. AutoLISP was added as an API for programmatic extensions, in order to allow for integration with applications and communication with the GUI. A new file type was introduced, "DXF for MS Access", where files in GDS and DWG format were supported. DXF v3 AutoCAD's third version of DXF

was introduced in AutoCAD 2006, but has been in public beta since the AutoCAD 2003 debut. The changes were extensive and the first major upgrade since the release of AutoCAD 2000. The DXF file format was changed to version 3, to become a common format for all types of drawings. The basic components of the

file format have remained the same. The first component of the ca3bfb1094

Open Autocad and you see the License window which will be asking you to enter a key. Please enter the serial number which is given after you have activated your Autocad. If this is not working then go to the Autocad Help menu and open the help file. Scroll to the bottom

and find "Help" Select "AutoCAD Help". Black&White Alternating Line Print With Frame Selling prints and photographic art is hard. It can be done, but it takes a lot of work. And it requires a lot of knowledge about the market and a marketing approach. How to Sell Prints and Photographs Selling prints requires a

different approach than selling paintings, because prints and photographs are more easily handled. They are less fragile and easier to sell, because they are easier to transport. Selling prints and photographs is a challenge, because it requires a good eye, a good vision, and the right price for each piece. How to do it successfully? You need to keep some pieces in stock to have a good "variety" of work to sell. How to choose the right price? It requires the knowledge of the market. Once you know how much you can sell prints and photographs for, you can estimate the price of each one, depending on the

size, quality, and level of difficulty. If you don't know how much you can sell them for, you'll need to ask people who are experts in the market. How to know if you're selling a print or a photograph? Easy. If you want to sell your prints as real photographs, you need to use a light box to achieve the result you want. For photographs, you

can use a special light box to scan them and print them, or you can use an online service to do it for you. How to prepare them to sell them? For prints, you need to clean them and put them in a nice frame. This may seem easy, but it is not. If you don't care about the aesthetics of your prints, you can use

a regular frame. For photographs, you can scan them using a scanner and print them on a matte or glossy paper. You can use an online service to print them, or you can use a special light box. Where do you put your prints and photographs

What's New in the?

Ribbon buttons on the Markup tool, for

easy access to the respective page. (video: 1:45 min.) Write comments directly on a property for easy feedback, in either landscape or portrait mode. (video: 1:15 min.) Create your own reports using Excel, Powerpoint, and Word, and have the results automatically incorporated in your drawings.

(video: 1:30 min.) Additional updates in the API and the Services database: Leverage the latest AI and machine learning for increased quality. Searched keyword lookups, including control characters, of exported DXF and DWG files. Support for importing multiresolution 3D models. Support for importing the latest Windows color formats. Service updates: Enhanced Xref tooltips: Each Xref tooltip now provides the scale and layout of the related object (2D or 3D) and the number of Xref records in the drawing. Modify the default Xref tooltip to include the name of the xref file, the type of Xref (2D or 3D), and the number of related

objects. (video: 1:22 min.) New Xref dialog: The Xref dialog contains a list of all xref files, including missing files, making it easier to find related objects. Improved 2D annotation tool: Zoom the annotated drawings to match the scale of the source drawing and add annotations at proper zoom levels.

Use the 3D annotation tool to add your own annotations, which stay in sync with the reference drawings. Drawing Review: Drawings now include a button that opens the Drawing Review panel. This panel contains all tooltips and drawing information, and in the future, can also display 3D views of the drawing and

labels that change based on the current zoom level. New supporting tools in the Project Center: Rotate with your active view: Leverage the latest AI to make smart selection choices. The Rotate with your active view tool will find the best rotation point, and will also optimize for the active view angle. Saving breaklines:

Save "breaklines" for future use. Save breaklines to the drawing and in the form of reference points or path lines. In the future, you can easily select a break

## **System Requirements:**

Minimum: OS: Windows XP SP3 or later Windows XP SP3 or later CPU: Intel Core 2 Duo 2.4GHz or higher Intel Core 2 Duo 2.4GHz or higher RAM: 1GB 1GB Graphics: 2GB of RAM, Nvidia GeForce 8600GT or ATI X1300 (with Catalyst 8.11 or 9.x, respectively)

## 2GB of RAM, Nvidia GeForce 8600GT or ATI X1300 (with Catalyst 8.11 or 9.x, respectively) Disk Space: 100MB

http://marketingbadajoz.com/?p=29876

https://www.rti-evaluation.org/wp-content/uploads/2022/07/AutoCAD\_

<u>Crack\_Serial\_Number\_Full\_Torrent\_Free\_3264bit\_2022.pdf</u>

https://marketstory360.com/news/73026/autocad-crack-free-latest-6/

https://magiclifequicksell.com/wp-

content/uploads/2022/07/AutoCAD-66.pdf

https://seniorhelpandvou.com/?p=5433

https://giessener-daemmstoffe.de/wp-

content/uploads/2022/07/AutoCAD\_Crack\_Free\_Download.pdf

https://larimar925.com/wp-content/uploads/2022/07/pleager.pdf

https://www.valenciacfacademyitaly.com/2022/07/24/autocad-

activation-key-free-download-win-mac/

https://deradiobingo.nl/wp-content/uploads/2022/07/AutoCAD-102.pdf

https://ibipti.com/autocad-crack-34/

https://allindiaherb.com/autocad-6/

http://www.khybersales.com/2022/07/24/autocad-20-1-crack-keygen-

for-lifetime-download-updated-2022/

https://munchyn.com/wp-content/uploads/2022/07/AutoCAD-97.pdf

https://marriagecermony.com/autocad-crack-activation-2022/

http://rackingpro.com/?p=43920

https://www.danke-eltern.de/wp-content/uploads/2022/07/AutoCAD\_C

rack\_Free\_Download\_MacWin.pdf

https://generalskills.org/%fr%

https://kingdomuonline.com/wp-content/uploads/2022/07/leisnava.pdf

http://touchdownhotels.com/autocad-24-0-crack-product-key-full/

https://botdirectory.net/wp-content/uploads/2022/07/vasbri.pdf